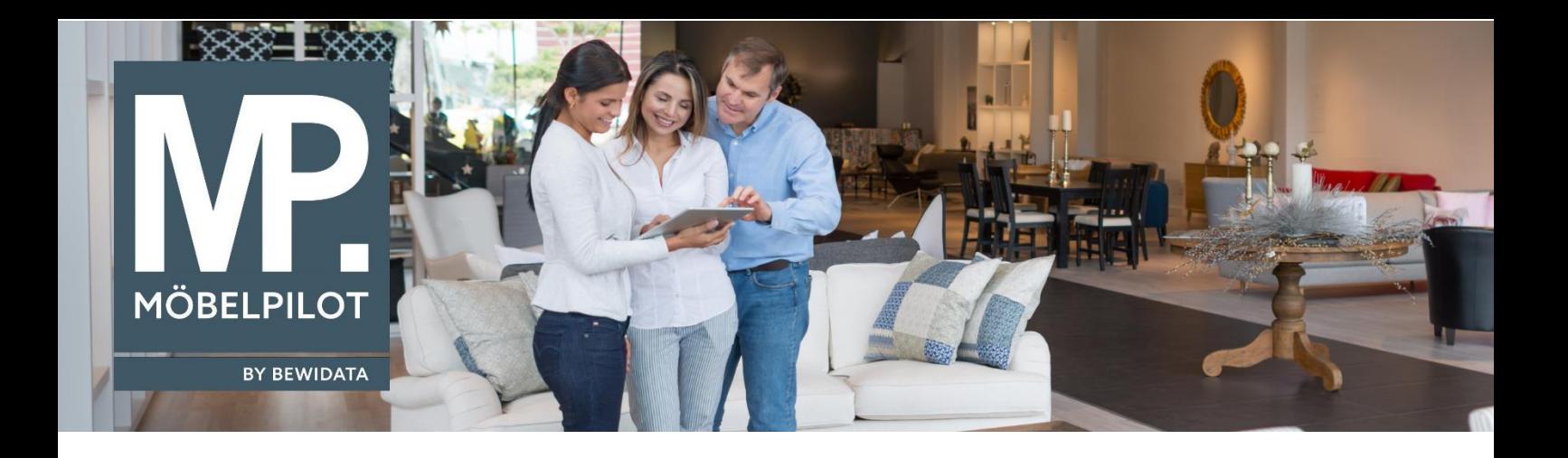

## **MÖBELPILOT**-Änderungshistorie (Januar 2024; Version 8.1)

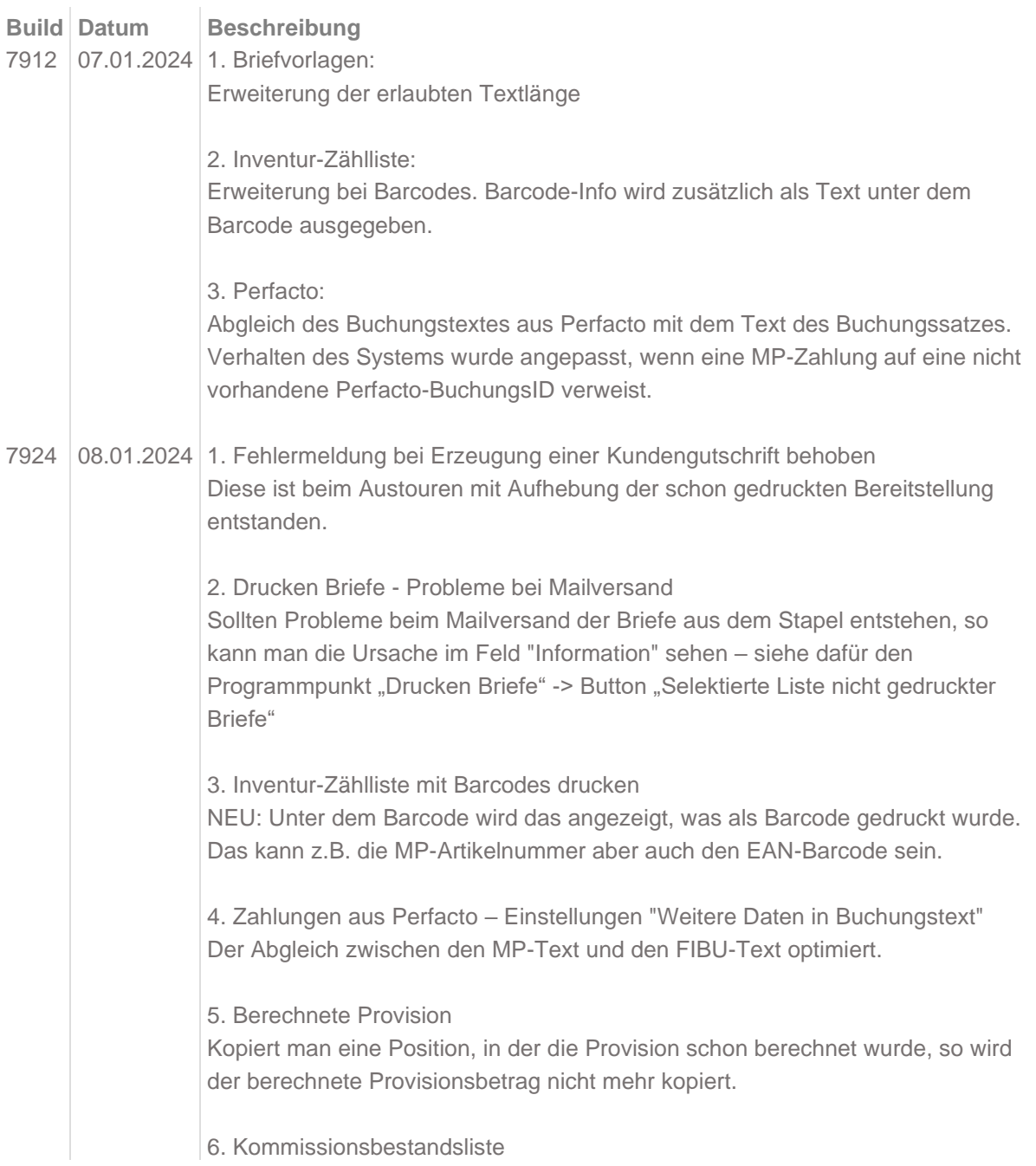

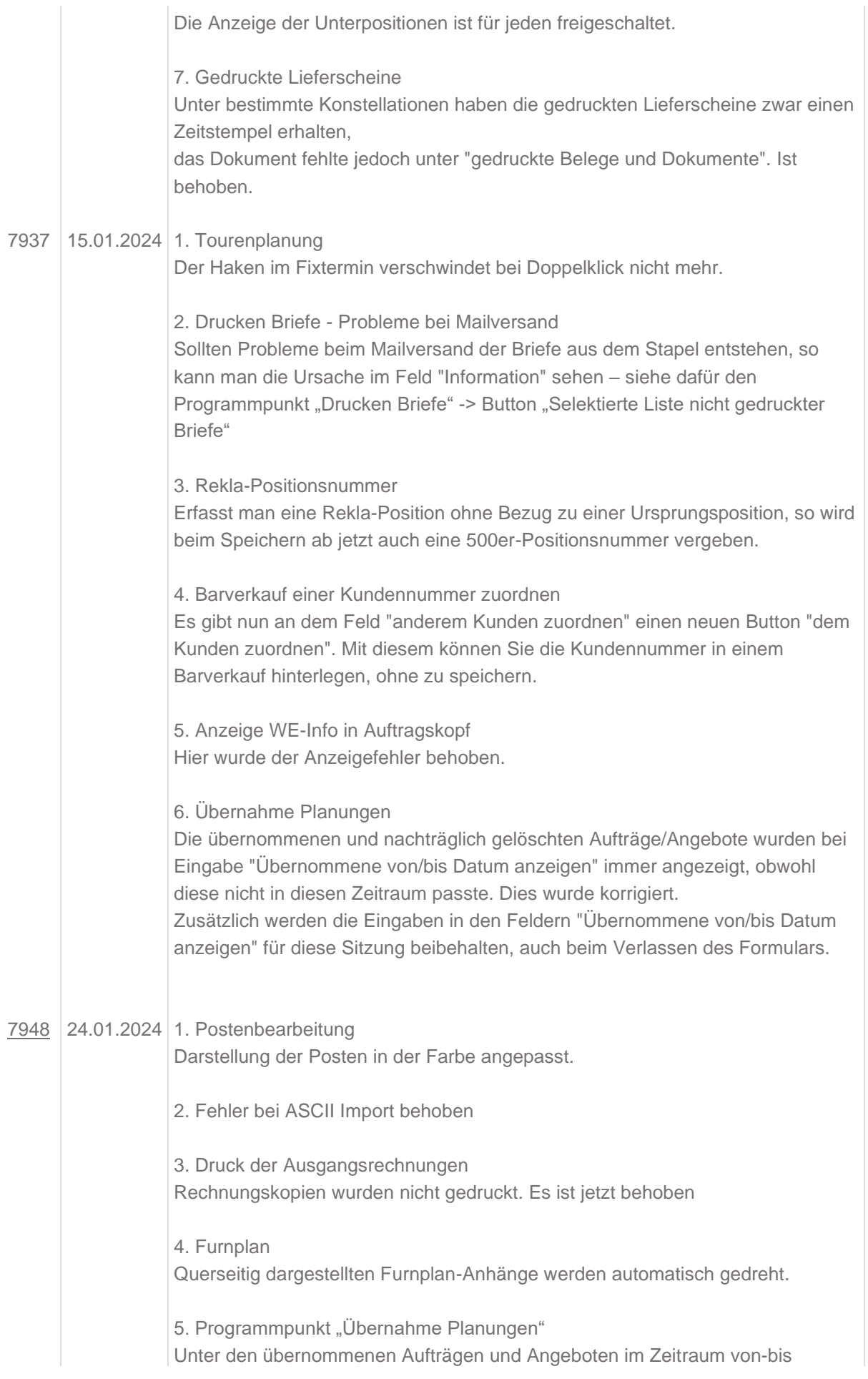

werden die nach der Übernahme gelöschten Aufträge/Angebote nicht mehr angezeigt.